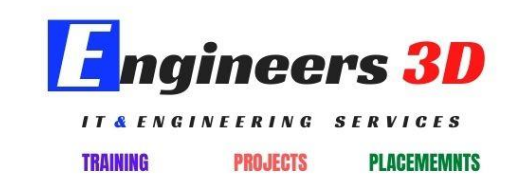

# **Engineers 3D Complete [Python](https://keyword-plus.com/s/?q=Python) Training Course Duration**

**[Python](https://keyword-plus.com/s/?q=Python) Course Content**

**Core [Python](https://keyword-plus.com/s/?q=Python)**

#### **Introduction to Languages**

- What is Language?
- Types of languages
- Introduction to Translators
- Compiler
- Interpreter

What is Scripting Language? Types of Script Programming Languages v/s Scripting Languages Difference between Scripting and Programming languages What is programming paradigm? Procedural programming paradigm Object Oriented Programming paradigm

## **Introduction to [Python](https://keyword-plus.com/s/?q=Python)**

- What is [Python?](https://keyword-plus.com/s/?q=Python)
- WHY [PYTHON?](https://keyword-plus.com/s/?q=PYTHON)
- [History](https://keyword-plus.com/s/?q=History)
- Features Dynamic, Interpreted, Object oriented, Embeddable, Extensible, Large standard libraries, Free and Open source
- Why [Python](https://keyword-plus.com/s/?q=Python) is General Language?
- Limitations of [Python](https://keyword-plus.com/s/?q=Python)
- What is PSF?
- [Python](https://keyword-plus.com/s/?q=Python) implementations
- [Python](https://keyword-plus.com/s/?q=Python) applications
- [Python](https://keyword-plus.com/s/?q=Python) versions
- [PYTHON](https://keyword-plus.com/s/?q=PYTHON) IN REALTIME INDUSTRY
- Difference between [Python](https://keyword-plus.com/s/?q=Python) 2.x and 3.x
- Difference between [Python](https://keyword-plus.com/s/?q=Python) 3.7 and 3.8
- Software Development Architectures

#### **[Python](https://keyword-plus.com/s/?q=Python) Software's**

- [Python](https://keyword-plus.com/s/?q=Python) Distributions
- Download & Python Installation Process in Windows, Unix, Linux and Mac
- Online [Python](https://keyword-plus.com/s/?q=Python) IDLE
- [Python](https://keyword-plus.com/s/?q=Python) Real-time IDEs like Spyder, Jupyter Note Book, PyCharm, Rodeo, Visual Studio Code, ATOM, PyDevetc

#### **[Python](https://keyword-plus.com/s/?q=Python) Language Fundamentals**

- [Python](https://keyword-plus.com/s/?q=Python) Implementation Alternatives/Flavors
- Keywords
- Identifiers
- Constants / Literals
- Data types
- [Python](https://keyword-plus.com/s/?q=Python) VS JAVA
- [Python](https://keyword-plus.com/s/?q=Python) Syntax

#### **Different Modes of [Python](https://keyword-plus.com/s/?q=Python)**

- Interactive Mode
- Scripting Mode
- Programming Elements
- Structure of [Python](https://keyword-plus.com/s/?q=Python) program
- First [Python](https://keyword-plus.com/s/?q=Python) Application
- Comments in [Python](https://keyword-plus.com/s/?q=Python)
- [Python](https://keyword-plus.com/s/?q=Python) file extensions
- Setting Path in Windows
- Edit and Run [python](https://keyword-plus.com/s/?q=python) program without IDE
- Edit and Run [python](https://keyword-plus.com/s/?q=python) program using IDEs
- INSIDE [PYTHON](https://keyword-plus.com/s/?q=PYTHON)
- Programmers View of Interpreter
- Inside INTERPRETER
- What is Byte Code in [PYTHON?](https://keyword-plus.com/s/?q=PYTHON)
- [Python](https://keyword-plus.com/s/?q=Python) Debugger

#### **[Python](https://keyword-plus.com/s/?q=Python) Variables**

- bytes Data Type
- byte array
- String Formatting in [Python](https://keyword-plus.com/s/?q=Python)
- [Math,](https://keyword-plus.com/s/?q=Math) Random, Secrets Modules
- Introduction
- Initialization of variables
- Local variables
- Global variables
- 'global' keyword
- Input and Output operations
- Data conversion functions int(), float(), complex(),  $str()$ ,  $chr()$ ,  $ord()$

#### **Operators**

- Arithmetic Operators
- Comparison Operators
- [Python](https://keyword-plus.com/s/?q=Python) Assignment Operators
- Logical Operators
- Bitwise Operators
- Shift operators
- Membership Operators
- Identity Operators
- Ternary Operator
- Operator precedence
- Difference between "is" vs "=="

#### **Input & Output Operators**

- Print
- Input
- Command-line arguments

#### **Control Statements**

- Conditional control statements
- If
- If-else
- If-elif-else
- Nested-if
- Loop control statements
- for
- while
- Nested loops
- Branching statements
- Break
- Continue
- Pass
- Return
- Case studies

#### **Data Structures or Collections**

- Introduction
- Importance of Data structures
- Applications of Data structures
- Types of Collections
- Sequence
- Strings, List, Tuple, range
- Non sequence
- Set, Frozen set, Dictionary
- **Strings**
- What is string
- Representation of Strings
- Processing elements using indexing
- Processing elements using Iterators
- Manipulation of String using Indexing and Slicing
- String operators
- Methods of String object
- String Formatting
- String functions
- String Immutability
- Case studies

#### **List Collection**

- What is List
- Need of List collection
- Different ways of creating List
- List comprehension
- List indices
- Processing elements of List through Indexing and Slicing
- List object methods
- List is Mutable
- Mutable and Immutable elements of List
- Nested Lists
- List of lists
- Hardcopy, shallowCopy and DeepCopy
- zip() in [Python](https://keyword-plus.com/s/?q=Python)
- How to unzip?
- [Python](https://keyword-plus.com/s/?q=Python) Arrays:
- Case studies

## **Tuple Collection**

- What is tuple?
- Different ways of creating Tuple
- Method of Tuple object
- Tuple is Immutable
- Mutable and Immutable elements of Tuple
- Process tuple through Indexing and Slicing
- List v/s Tuple
- Case studies

## **Set Collection**

- What is set?
- Different ways of creating set
- Difference between list and set
- Iteration Over Sets
- Accessing elements of set
- [Python](https://keyword-plus.com/s/?q=Python) Set Methods
- [Python](https://keyword-plus.com/s/?q=Python) Set Operations
- Union of sets
- functions and methods of set
- [Python](https://keyword-plus.com/s/?q=Python) Frozen set
- Difference between set and frozenset ?
- Case study

## **Dictionary Collection**

- What is dictionary?
- Difference between list, set and dictionary
- How to create a dictionary?
- [PYTHON](https://keyword-plus.com/s/?q=PYTHON) HASHING?
- Accessing values of dictionary
- [Python](https://keyword-plus.com/s/?q=Python) Dictionary Methods
- Copying dictionary
- Updating Dictionary
- [Reading](https://keyword-plus.com/s/?q=Reading) keys from Dictionary
- [Reading](https://keyword-plus.com/s/?q=Reading) values from Dictionary
- [Reading](https://keyword-plus.com/s/?q=Reading) items from Dictionary
- Delete Keys from the dictionary
- Sorting the Dictionary
- [Python](https://keyword-plus.com/s/?q=Python) Dictionary Functions and methods
- Dictionary comprehension

#### **Functions**

- What is Function?
- Advantages of functions
- Syntax and [Writing](https://keyword-plus.com/s/?q=Writing) function
- Calling or Invoking function
- Classification of Functions
- No arguments and No return values
- With arguments and No return values
- With arguments and With return values
- No arguments and With return values
- Recursion

[Python](https://keyword-plus.com/s/?q=Python) argument type functions :

- Default argument functions
- Required(Positional) arguments function
- Keyword arguments function
- Variable arguments functions
- 'pass' keyword in functions

Lambda functions/Anonymous functions

- map()
- filter()
- reduce()

Nested functions Non local variables, global variables **Closures Decorators Generators Iterators** [Monkey](https://keyword-plus.com/s/?q=Monkey) patching

#### **Advanced [Python](https://keyword-plus.com/s/?q=Python)**

#### **[Python](https://keyword-plus.com/s/?q=Python) Modules**

- Importance of modular programming
- What is module
- Types of Modules Pre defined, User defined.
- User defined modules creation
- Functions based modules
- Class based modules
- Connecting modules
- Import module
- From … import
- Module alias / Renaming module
- Built In properties of module

#### **Packages**

- Organizing [python](https://keyword-plus.com/s/?q=python) project into packages
- Types of packages pre defined, user defined.
- Package v/s Folder
- py file
- Importing package
- **PIP**
- Introduction to PIP
- Installing PIP
- Installing [Python](https://keyword-plus.com/s/?q=Python) packages
- Un installing [Python](https://keyword-plus.com/s/?q=Python) packages

#### **OOPs**

- Procedural v/s Object oriented programming
- Principles of OOP Encapsulation , Abstraction (Data Hiding)
- Classes and Objects
- How to define class in [python](https://keyword-plus.com/s/?q=python)
- Types of variables instance variables, class variables.
- Types of methods instance methods, class method, static method
- •
- Object initialization
- 'self' reference variable
- 'cls' reference variable
- Access modifiers private(), protected(), public
- AT property class
- Property() object
- Creating object properties using setaltr, getaltr functions
- Encapsulation(Data Binding)
- What is polymorphism?
- Overriding
- 1. i) Method overriding
- 2. ii) Constructor overriding
- Overloading
- 1. i) Method Overloading
- 2. ii) Constructor Overloading
- iii) Operator Overloading
	- Class re-usability
	- Composition
	- Aggregation
	- Inheritance single , multi level, multiple, hierarchical and hybrid inheritanceand Diamond inheritance
	- Constructors in inheritance
	- Object class
	- super()
	- Runtime polymorphism
	- Method overriding
	- Method resolution [order\(](https://keyword-plus.com/s/?q=order)MRO)
	- Method overriding in Multiple inheritance and Hybrid Inheritance
	- [Duck](https://keyword-plus.com/s/?q=Duck) typing
	- Concrete Methods in Abstract Base Classes
	- Difference between Abstraction & Encapsulation
	- Inner classes
	- Introduction
	- [Writing](https://keyword-plus.com/s/?q=Writing) inner class
	- Accessing class level members of inner class
	- Accessing object level members of inner class
	- Local inner classes
- Complex inner classes
- Case studies

## **Exception Handling & Types of Errors**

- What is Exception?
- Why exception handling?
- Syntax error v/s Runtime error
- Exception codes AttributeError, ValueError, IndexError, TypeError…
- Handling exception try except block
- Try with multi except
- Handling multiple exceptions with single except block

Finally block

- Try-except-finally
- Try with finally
- Case study of finally block

Raise keyword

- Custom exceptions / User defined exceptions
- Need to Custom exceptions

Case studies

#### **Regular expressions**

- Understanding regular expressions
- String v/s Regular expression string
- "re" module functions
- Match()
- Search()
- Split()
- Findall()
- Compile()
- $\bullet$  Sub()
- Subn()
- Expressions using operators and symbols
- Simple character matches
- Special characters
- Character classes
- [Mobile](https://keyword-plus.com/s/?q=Mobile) number extraction
- Mail extraction
- Different Mail ID patterns
- Data extraction
- Password extraction
- URL extraction
- Vehicle number extraction
- Case study

#### **File &Directory handling**

- Introduction to files
- Opening file
- File modes
- [Reading](https://keyword-plus.com/s/?q=Reading) data from file
- [Writing](https://keyword-plus.com/s/?q=Writing) data into file
- Appending data into file
- Line count in File
- CSV module
- Creating CSV file
- [Reading](https://keyword-plus.com/s/?q=Reading) from CSV file
- [Writing](https://keyword-plus.com/s/?q=Writing) into CSV file
- Object serialization pickle module
- XML parsing
- JSON parsing

#### **[Python](https://keyword-plus.com/s/?q=Python) Logging**

- Logging Levels
- implement Logging
- Configure Log File in over [writing](https://keyword-plus.com/s/?q=writing) Mode
- Timestamp in the Log Messages
- [Python](https://keyword-plus.com/s/?q=Python) Program Exceptions to the Log File
- Requirement of Our Own Customized Logger
- Features of Customized Logger

#### **Date & Time module**

- How to use Date & Date Time class
- How to use Time Delta object
- Formatting Date and Time
- Calendar module
- Text calendar
- HTML calendar

## **OS module**

- Shell script commands
- Various OS operations in [Python](https://keyword-plus.com/s/?q=Python)
- [Python](https://keyword-plus.com/s/?q=Python) file system shell methods
- Creating files and directories
- Removing files and directories
- Shutdown and Restart system
- Renaming files and directories
- Executing system commands

#### **Multi-threading & Multi Processing**

- Introduction
- Multi tasking v/s Multi threading
- Threading module
- Creating thread inheriting Thread class , Using callable object
- Life cycle of thread
- Single threaded application
- Multi threaded application
- Can we call run() directly?
- Need to start() method
- Sleep()
- Join()
- Synchronization Lock class acquire(), release() functions
- Case studies

#### **Garbage collection**

- Introduction
- Importance of Manual garbage collection
- Self reference objects garbage collection
- 'gc' module
- Collect() method
- Threshold function
- Case studies

#### **[Python](https://keyword-plus.com/s/?q=Python) Data Base Communications(PDBC)**

- Introduction to DBMS applications
- File system v/s DBMS
- Communicating with MySQL
- [Python](https://keyword-plus.com/s/?q=Python) MySQL connector
- connector module
- connect() method
- Oracle Database
- Install cx\_Oracle
- Cursor Object methods
- execute() method
- executeMany() method
- fetchone()
- fetchmany()
- fetchall()
- Static queries v/s Dynamic queries
- Transaction management
- Case studies

#### **[Python](https://keyword-plus.com/s/?q=Python) – Network Programming**

- What is Sockets?
- What is Socket Programming?
- The socket Module
- Server Socket Methods
- Connecting to a server
- A simple server-client program
- Server
- Client

#### **Tkinter & [Turtle](https://keyword-plus.com/s/?q=Turtle)**

- Introduction to GUI programming
- Tkinter module
- Tk class
- Components / Widgets
- Label , Entry , Button , Combo, Radio
- Types of Layouts
- Handling events
- Widgets properties
- Case studies

#### **Data analytics modules**

- Numpy
- Introduction
- Scipy
- Introduction
- Arrays
- Datatypes
- Matrices
- N dimension arrays
- Indexing and Slicing
- Pandas
- Introduction
- Data Frames
- Merge , Join, Concat
- MatPlotLib introduction
- Drawing plots
- Introduction to Machine learning
- Types of Machine Learning?
- Introduction to Data [science](https://keyword-plus.com/s/?q=science)

## **DJANGO**

- Introduction to [PYTHON](https://keyword-plus.com/s/?q=PYTHON) Django
- What is Web framework?
- Why Frameworks?
- Define MVT Design Pattern
- Difference between MVC and MVT

## **PANDAS**

**Pandas – Introduction** 

**Pandas – Environment Setup**

**Pandas – Introduction to Data Structures**

- Dimension & Description
- Series
- DataFrame
- Data Type of Columns
- Panel

## **Pandas — Series**

- Series
- Create an Empty Series
- Create a Series f
- rom ndarray
- rom dict
- rom Scalar
- Accessing Data from Series with Position
- Retrieve Data Using Label (Index)

## **Pandas – DataFrame**

- DataFrame
- Create DataFrame
- Create an Empty DataFrame
- Create a DataFrame from Lists
- Create a DataFrame from Dict of ndarrays / Lists
- Create a DataFrame from List of Dicts
- Create a DataFrame from Dict of Series
- Column Selection
- Column Addition
- Column Deletion
- Row Selection, Addition, and Deletion

#### **Pandas – Panel**

- Panel()
- Create Panel
- Selecting the Data from Panel

#### **Pandas – Basic Functionality**

• DataFrame Basic Functionality

#### **Pandas – Descriptive Statistics**

- Functions & Description
- Summarizing Data

#### **Pandas – Function Application**

- Table-wise Function Application
- Row or Column Wise Function Application
- Element Wise Function Application

#### **Pandas – Reindexing**

- Reindex to Align with Other Objects
- [Filling](https://keyword-plus.com/s/?q=Filling) while ReIndexing
- Limits on **[Filling](https://keyword-plus.com/s/?q=Filling)** while Reindexing
- Renaming

#### **Pandas – Iteration**

- Iterating a DataFrame
- iteritems()
- iterrows()
- itertuples()

#### **Pandas – Sorting**

- By Label
- Sorting Algorithm

#### **Pandas – Working with Text Data**

#### **Pandas – Options and Customization**

- get option(param)
- set option(param, value)
- reset\_option(param)
- describe option(param)
- option\_context()

#### **Pandas – Indexing and Selecting Data**

- $\bullet$  .loc()
- $\bullet$  . iloc()
- $\bullet$  . ix()
- Use of Notations

## **Pandas – Statistical Functions**

- Percent\_change
- Covariance
- Correlation
- Data Ranking

#### **Pandas – Window Functions**

- .rolling() Function
- .expanding() Function
- .ewm() Function

#### **Pandas – Aggregations**

• Applying Aggregations on DataFrame

#### **Pandas – Missing Data**

- Cleaning / [Filling](https://keyword-plus.com/s/?q=Filling) Missing Data
- Replace NaN with a Scalar Value
- Fill NA Forward and Backward
- Drop Missing Values
- Replace Missing (or) Generic Values

#### **Pandas – GroupBy**

- Split Data into Groups
- View Groups
- Iterating through Groups
- Select a Group
- Aggregations
- Transformations
- Filtration

#### **Pandas – Merging/Joining**

• Merge Using 'how' Argument

#### **Pandas – Concatenation**

- Concatenating Objects
- Time Series

**Pandas – Date Functionality** 

**Pandas – Timedelta**

#### **Pandas – Categorical Data**

• Object Creation

#### **Pandas – Visualization**

- Bar Plot
- Histograms
- Box Plots
- Area Plot
- Scatter Plot
- Pie Chart

**Pandas – IO Tools**

- csv
- **Pandas – Sparse Data**
- **Pandas – Caveats & Gotchas**
- **Pandas – Comparison with SQL**

#### **NUMPY**

- **NUMPY − INTRODUCTION**
- **NUMPY − ENVIRONMENT**
- **NUMPY − NDARRAY OBJECT**
- **NUMPY − DATA TYPES**
	- Data Type Objects (dtype)

#### **NUMPY − ARRAY ATTRIBUTES**

- shape
- ndim
- itemsize
- flags

#### **NUMPY − ARRAY CREATION ROUTINES**

- empty
- zeros
- ones

#### **NUMPY − ARRAY FROM EXISTING DATA**

• asarray

- frombuffer
- fromiter

#### **NUMPY − ARRAY FROM NUMERICAL RANGES**

- arange
- linspace
- logspace

#### **NUMPY − INDEXING & SLICING**

#### **NUMPY − ADVANCED INDEXING**

- Integer Indexing
- Boolean Array Indexing

#### **NUMPY − BROADCASTING**

#### **NUMPY − ITERATING OVER ARRAY**

- Iteration
- [Order](https://keyword-plus.com/s/?q=Order)
- Modifying Array Values
- External Loop
- Broadcasting Iteration

#### **NUMPY – ARRAY MANIPULATION**

- reshape
- ndarray.flat
- ndarray.flatten
- ravel
- transpose
- ndarray.T
- swapaxes
- rollaxis
- broadcast
- broadcast\_to
- expand\_dims
- squeeze
- concatenate
- stack
- hstack and numpy.vstack
- split
- hsplit and numpy.vsplit
- resize
- append
- insert
- delete
- unique

#### **NUMPY – BINARY OPERATORS**

- bitwise\_and
- bitwise\_or
- invert()
- left\_shift
- right\_shift

## **NUMPY − STRING FUNCTIONS**

#### **NUMPY − MATHEMATICAL FUNCTIONS**

- Trigonometric Functions
- Functions for Rounding

## **NUMPY − ARITHMETIC OPERATIONS**

- reciprocal()
- power()
- mod()

## **NUMPY − STATISTICAL FUNCTIONS**

- amin() and numpy.amax()
- $\bullet$  ptp()
- percentile()
- median()
- mean()
- average()
- Standard Deviation
- Variance

## **NUMPY − SORT, SEARCH & COUNTING FUNCTIONS**

- sort()
- argsort()
- lexsort()
- argmax() and numpy.argmin()
- nonzero()
- where()
- extract()

#### **NUMPY − BYTE SWAPPING**

• ndarray.byteswap()

## **NUMPY − COPIES & VIEWS**

- No Copy
- View or Shallow Copy
- Deep Copy

## **NUMPY − MATRIX [LIBRARY](https://keyword-plus.com/s/?q=LIBRARY)**

- empty()
- matlib.zeros()
- matlib.ones()
- matlib.eye()
- matlib.identity()

• matlib.rand()

## **NUMPY − LINEAR [ALGEBRA](https://keyword-plus.com/s/?q=ALGEBRA)**

- $\bullet$  dot()
- vdot()
- inner()
- matmul()
- Determinant
- linalg.solve()

## **NUMPY − MATPLOTLIB**

- Sine Wave Plot
- subplot()
- $\bullet$  bar()

## **NUMPY – HISTOGRAM USING MATPLOTLIB**

- histogram()
- $\bullet$  plt()

**NUMPY − I/O WITH NUMPY**

- save()
- savetxt()

and

## HTML, PHP, SQL,

Web Development Projects with Python,

Automation Applications and Projects with

Python How to use python in Data Science

How to use python in Machine Learning

How to apply python in Artificial Intelligence AI